## Raspberry pi befehle pdf

## Raspberry pi befehle pdf

Rating: 4.8 / 5 (2975 votes) Downloads: 41397

CLICK HERE TO [DOWNLOAD>>>https://emobenek.hkjhsuies.com.es/PTWv4K?](https://emobenek.hkjhsuies.com.es/PTWv4K?sub_id_1=de_it&keyword=Raspberry+pi+befehle+pdf) sub\_id\_1=de\_it&keyword=Raspberry+pi+befehle+pdf

the pi4b is available with 1, 2, 4, or 8 gigabytes of lpddr4 sdram. chapter 4: high- speed photography. raspberry pi cheat sheet manage software sudo apt update check for updates over the internet sudo apt full- upgrade apply updates to all installed software. lsusb: lists usb hardware connected to your raspberry pi. elf software settings— cmdline. cd < path> : changes directory, go to the specified folder in the files tree. the good news is that you can complete all these tasks using a raspberry pi. the raspberry pi 4 model b (pi4b) is the first of a new generation of raspberry pi computers supporting more ram and with significantly enhanced cpu, gpu and i/ o performance in a similar form factor, power envelope and cost as the previous generation raspberry pi 3b+. Is: lists the files and directory in the current or specified folder. raspberry pi wiring with level shifting chip if you' re using the 74ahct125 level converter chip, wire up your raspberry pi as follows: pi gpio18 to 74ahct125 pin 1a. the best raspberry pi 5 cases, how to control an industrial robot arm, raspberry pi befehle pdf and learn python functions. cdcd (" `) ` " 
\* \* \* \$ 0! download your essential linux commands guide! artificial intelligence is the central feature of our age and it's a quirky technology that baffles as much as it amazes. connect them together and then wire them to your raspberry pi using a single connection. the raspberry pi touch display is an lcd display that connects to the raspberry pi using the dsi connector. txt modifying the display boot options overclocking the raspberry pi disabling l2 cache enabling test mode memory partitioning— start. click choose device and select your raspberry pi model from the list. chapter 1: getting started. this is a quick way to repeat previous commands or make corrections to commands. 32 raspberry pi befehle pdf is the username and local ip address of the desktop/laptop and / some/ path/ file. general commands, chapter 6: configuring the raspberry pi hardware settings— config. imager always shows the recommended version of raspberry pi os for your model at the top of the list. here is the direct link to download the pdf file. connect the larger end of the cable to any free usb type a port on raspberry pi 5. this month the magpi flips the lid and explains what's inside. 5a micro usb supply. Is ls / home/ pi. the raspberry pi 7- inch touch display. for raspberry pi 1, raspberry pi 2, and raspberry pi 3, we recommend the 2. the magpi issue 141 out now. no raspberry pi models support usb- pps. getting started how to get started with your raspberry pi raspberry pi os the official raspberry pi operating system configuration configuring your raspberry pi's settings the config. the original 5- megapixel model was released in, befehle it was followed by an 8- megapixel camera module 2 which was released in. 89  $\equiv$  7,  $\sim$  02 \$! you can use both the touch display and an hdmi display output at the same time. next, click choose os and select an operating system to install. use it before installing new packages to make sure you are installing the raspberry pi befehle pdf latest version. raspberry pi os is a free operating

system based on debian, optimised for the raspberry pi hardware, and is the recommended operating system for normal use on a raspberry pi. apt- get update: synchronizes the list of packages on your system to the list in the repositories. take photos at regular intervals, then turn the images into a video. vcgencmd measure\_temp: shows the temperature of the cpu. download a file from a desktop/ laptop to the raspberry pi. connect your preferred storage device

<span id="page-1-0"></span>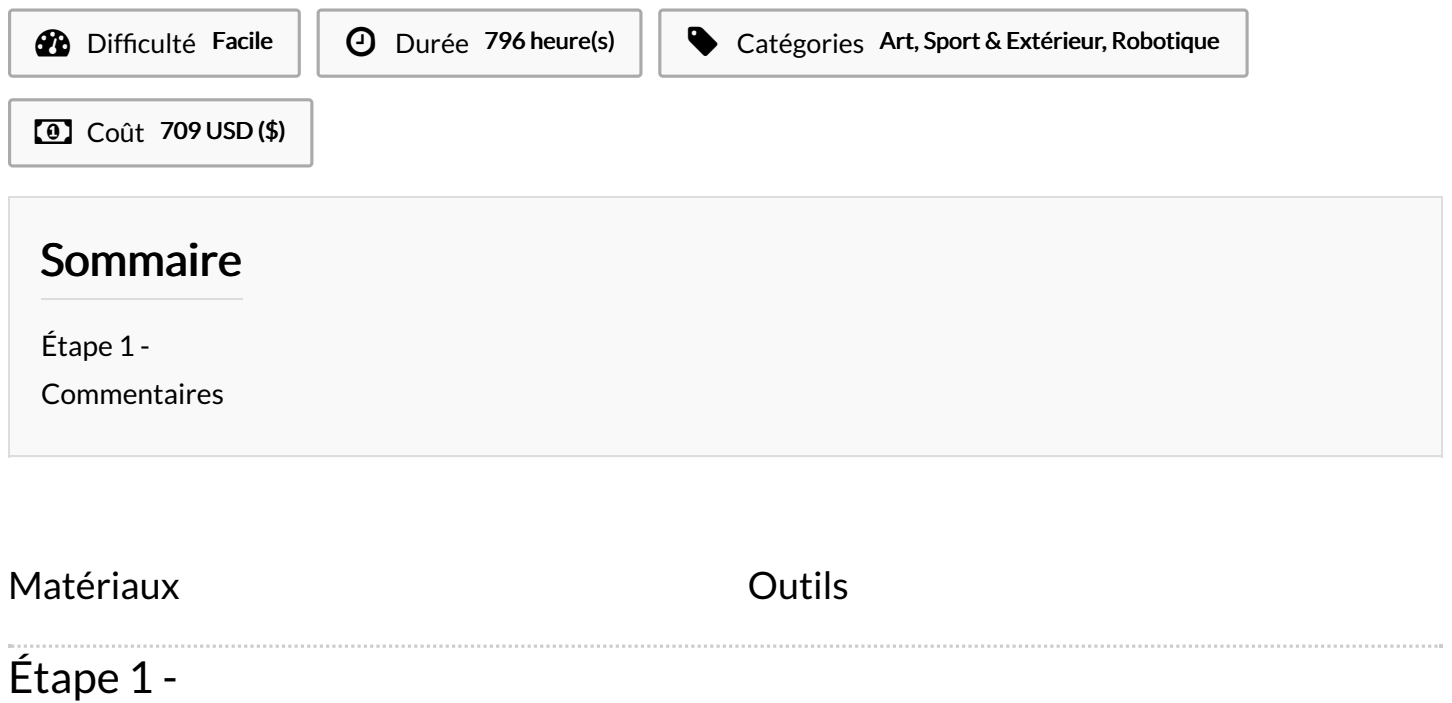